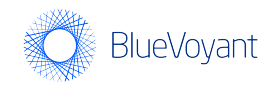

## **BIN WATCHER**

# **STATEMENT OF WORK**

Subject to entry into a BlueVoyant order form and associated Master Services Agreement, BlueVoyant will provide Client with the services described below.

## 1. BIN Watcher Services:

- 1.1. Following completion of the service activation process described below, and subject to the Client responsibilities outlined below, BlueVoyant will search for evidence of compromises of bank identification numbers (BINs) associated with Client in the open, deep, and dark web, as well as criminal instant messaging groups.
- 1.2. When a Client BIN compromise is detected, a report is generated detailing the compromised BINs, the threat actors responsible for the compromise, and the platforms where they are operating, as well as such other relevant information as BlueVoyant may determine.
- 1.3. Reports are made available for Client to access via Wavelength™, BlueVoyant's secure communication portal, which is accessible over the Internet through a web browser.
- 1.4. When a report is ready, an email notification is generated alerting Client to the waiting report.

#### 2. BIN Watcher Service Levels:

- 2.1. Service Availability: Subject to the maintenance windows noted below, searches for compromised BINs are conducted 24 hours a day, 7 days a week.
- 2.2. Report Generation: BlueVoyant will generate a report on discovery of a compromised BIN within 30 minutes of detection.

#### 2.3. Maintenance Windows:

- 2.3.1. System Maintenance: System maintenance-related service outages may occur from time to time. BlueVoyant will provide Client with 24-hours' notice of any such outage.
- 2.3.2. Emergency System Maintenance: Emergency system maintenance may occur. To the extent it does, BlueVoyant will use commercially

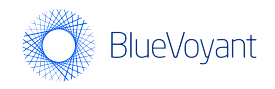

reasonable efforts to provide notice and to minimize the impact to service delivery.

- 2.3.3. Service Levels During Maintenance Windows: Service levels shall not apply during maintenance outages and therefore are not eligible for any service level credit during these periods.
- 2.4. SLA Credits: Client will receive service credits for any failure by BlueVoyant to meet the service levels specified above within thirty (30) days of notification by Client to BlueVoyant of such failure. Upon receipt of an SLA failure notification, BlueVoyant will research the request and respond to Client within thirty (30) days from the date of the request. The total amount credited to Client in connection with any of the above service levels in any calendar month will not exceed the monthly services fees paid by Client for such services. Except as otherwise expressly provided hereunder or in the relevant Master Services Agreement, the foregoing service level credit(s) shall be Client's exclusive remedy for failure to meet or exceed the applicable service levels.
- 3. BIN Watcher Service Activation: BIN Watcher service activation consists of three phases: introduction, provisioning, and tuning. Service activation begins with entry into a BlueVoyant order form and associated Master Services Agreement, and ends with the activation of the BIN Watcher service.
	- 3.1. Introduction Phase: The introduction phase consists of a service kickoff meeting. Either during or immediately following the service introduction meeting, Client will provide BlueVoyant with a list of (a) the BINs Client would like monitored, and (b) Client's authorized users and their contact information.
	- 3.2. Provisioning Phase: During the provisioning phase, BlueVoyant will provide Client's authorized users with Wavelength™ credentials, and will configure multi-factor authentication for those users. BlueVoyant will also conduct Wavelength™ training for Client's authorized users.
	- 3.3. Tuning Phase: As part of the tuning phase, BlueVoyant will work with Client over a 14 day period to hone BlueVoyant's BINs searches such that the output of those searches is optimized for visibility and accuracy.

# 4. Client Responsibilities:

4.1. Notification of BINs, Authorized Users, Changes: During the introduction phase, Client will promptly provide BlueVoyant with a list of (a) the BINs Client would like monitored, and (b) Client's authorized users and their contact information.

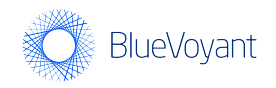

Thereafter, Client will promptly notify BlueVoyant of any BINs and authorized user changes.

- 4.2. Confidentiality of Wavelength™ Credentials: Client must ensure that Client's authorized users take appropriate steps to protect the confidentiality of the usernames, passwords, and other information necessary to access Wavelength™.
- 4.3. Notification of Lost or Compromised Credentials: Client will promptly notify BlueVoyant of any lost or compromised authorized user credentials.
- 4.4. Software, Hardware, Equipment: Client is responsible for obtaining and maintaining all software, hardware and/or other equipment necessary for its authorized users to access Wavelength™ over the Internet through a web browser. This responsibility includes keeping Internet access security features up to date.

## 5. Additional Terms and Conditions:

- 5.1. Suspension of Wavelength™ Access: BlueVoyant reserves the right to suspend or terminate Wavelength™ access for any authorized user whose account shows signs of suspicious activity. In such a situation, Client typically will be notified so that BlueVoyant can verify the activity with Client. All Wavelength™ activity is logged in order to preserve all of the information necessary to validate the transmission of data.
- 5.2. Modification of Terms: BlueVoyant reserves the right to modify the terms of this statement of work, including the service levels, with 30 days prior notice.